# IDE Support for Lexical Effects and Handlers

Bachelor's Thesis Presentation

Tim Neumann

*Student at Faculty of Science*

*Eberhard Karls Universität Tübingen*

February 16, 2022

- 1. Effects and Handlers
- 2. Research on Language Support in IDEs
- 3. Proposals on IDE Support for Effects and Handlers
- 4. Conclusion
- 5. Bibliography

#### Published: February 2003

#### Algebraic Operations and Generic Effects

Gordon Plotkin & John Power

Applied Categorical Structures 11, 69-94 (2003) Cite this article 411 Accesses | 138 Citations | Metrics

#### Abstract

Given a complete and cocomplete symmetric monoidal closed category V and a symmetric monoidal V-category  $C$  with cotensors and a strong V-monad  $T$  on  $C$ , we investigate axioms under which an Ob C-indexed family of operations of the form  $\alpha_x:(Tx)^v \rightarrow (Tx)^w$  provides semantics for algebraic operations on the computational  $\lambda$ -calculus. We recall a definition for which we have elsewhere given adequacy results, and we show that an enrichment of it is equivalent to a range of other possible natural definitions of algebraic operation. In particular, we define the notion of generic effect and show that to give a generic effect is equivalent to giving an algebraic operation. We further show how the usual monadic semantics of the computational  $\lambda$ -calculus extends uniformly to incorporate generic effects. We outline examples and non-examples and we show that our definition also enriches one for call-byname languages with effects.

#### [\[Plotkin and Power, 2003\]](#page-2-0)

*Describing an effect*

```
effect Logging {
  def logResult[A](s: A) : A
  def logMessage(s: String) : String
}
```
Example code will be in the Effekt language [Brachthäuser et al., 2020]

```
Utilising effect operations
```

```
def add(a: Int, b: Int) : Int / { Logging } = 
\{val result = a + b;
    logMessage(result.show);
    result;
}
```
*Effect handlers*

```
def main() : Int / { Logging } = {
  add(23, 42)
}
```
#### *Effect handlers*

def **main**() : **Int** / { **Logging** } = { **add**(23, 42) }

#### *Missing implementation*

*REPL> main()* **[error] Main cannot have user defined effects, but includes effects: Logging**

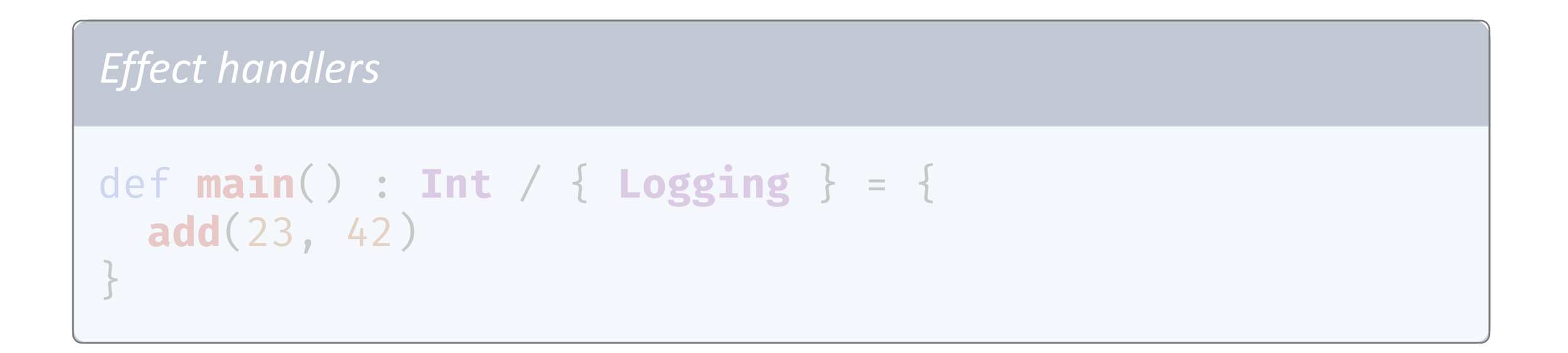

# **How to implement the functionality of** *Logging***?**

#### **European Symposium on Programming** ESOP 2009: Programming Languages and Systems pp 80-94 | Cite as Handlers of Algebraic Effects Authors Authors and affiliations Gordon Plotkin, Matija Pretnar Conference paper 73  $1.4k$ Citations Downloads Part of the Lecture Notes in Computer Science book series (LNCS, volume 5502) Abstract We present an algebraic treatment of exception handlers and, more generally, introduce handlers for other computational effects representable by an algebraic theory. These include nondeterminism, interactive input/output, concurrency, state, time, and their combinations; in

all cases the computation monad is the free-model monad of the theory. Each such handler corresponds to a model of the theory for the effects at hand. The handling construct, which applies a handler to a computation, is based on the one introduced by Benton and Kennedy, and is interpreted using the homomorphism induced by the universal property of the free model. This general construct can be used to describe previously unrelated concepts from both theory and practice.

#### [\[Plotkin and Pretnar, 2009\]](#page-2-0)

```
Exception handlers
```

```
try
    something()
} catch(Exception e) {
    System.out.println("Uh oh...")
}
```

```
Effect handlers
```
}

```
def main() : Int / { Logging } = {
```

```
add(23, 42)
```
#### *Effect handlers*

};

}

```
def main() : Int / { Logging } = {
  try {
   add(23, 42)
 } with Logging {
```
#### *Effect handlers*

```
def main() : Int / { Logging } = {
  try
{
    add
(23, 42
)
  } with Logging
{
    def logMessage
(
s) = {
       println
("Log message: " ++ 
s);
       resume
(
s);
    }
  };
}
```
#### *Effect handlers*

```
def main() : Int / {} = {
  try
{
    add
(23, 42
)
  } with Logging
{
    def logMessage
(
s) = {
       println
("Log message: " ++ 
s);
       resume
(
s);
    }
    def logResult(s) = resume(s)
  };
}
```
# IDE Support for Lexical Effects and Handlers

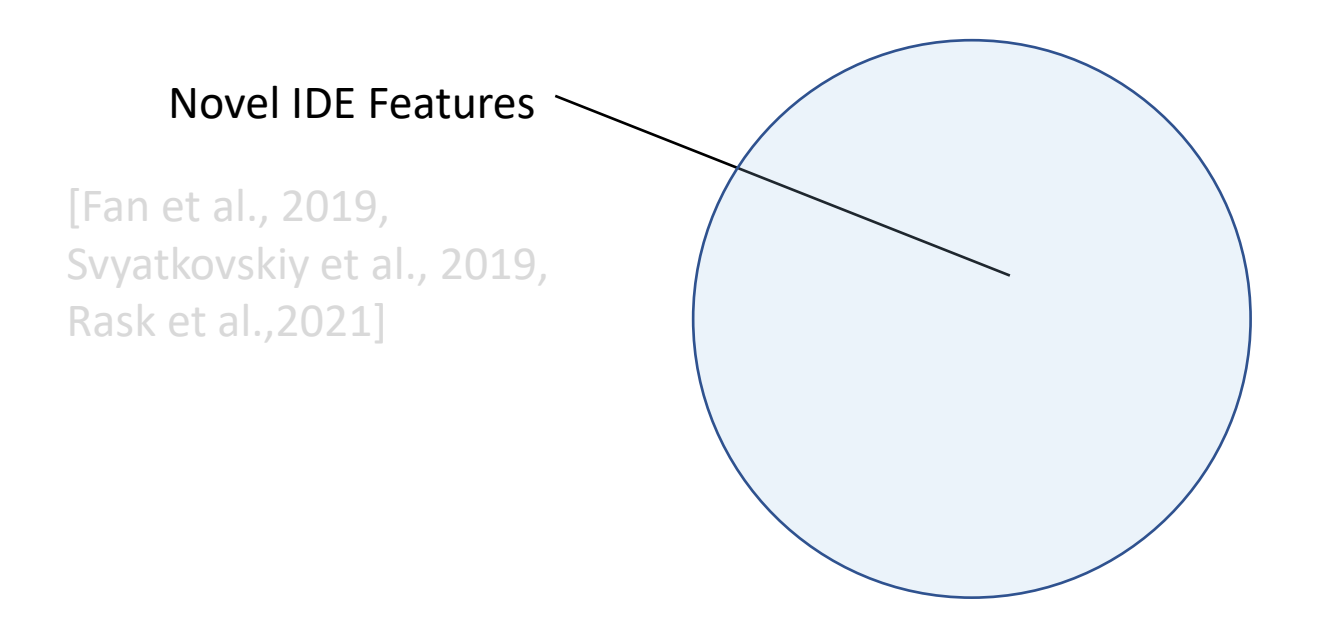

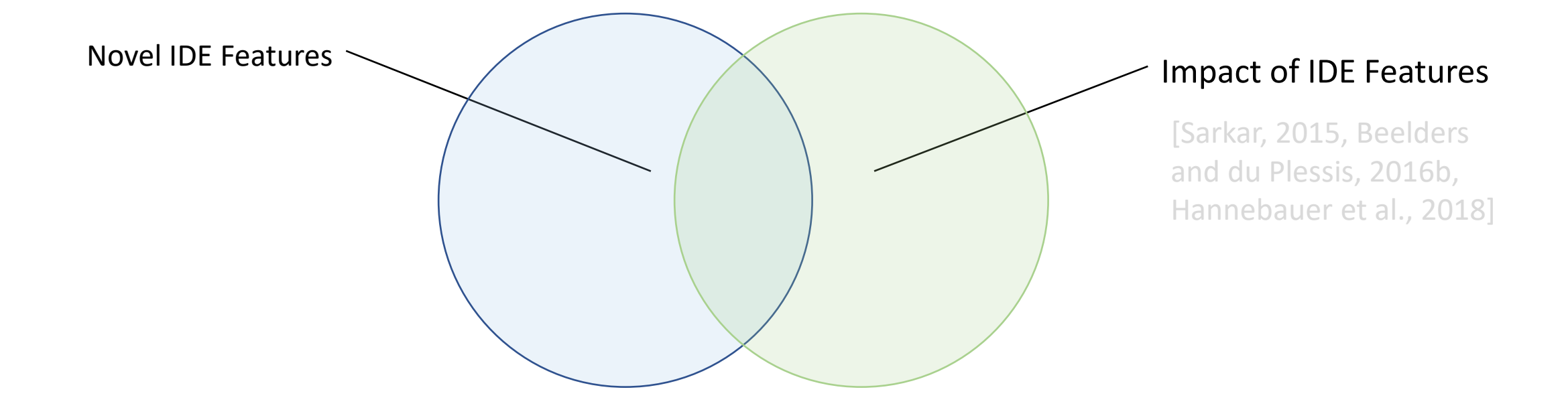

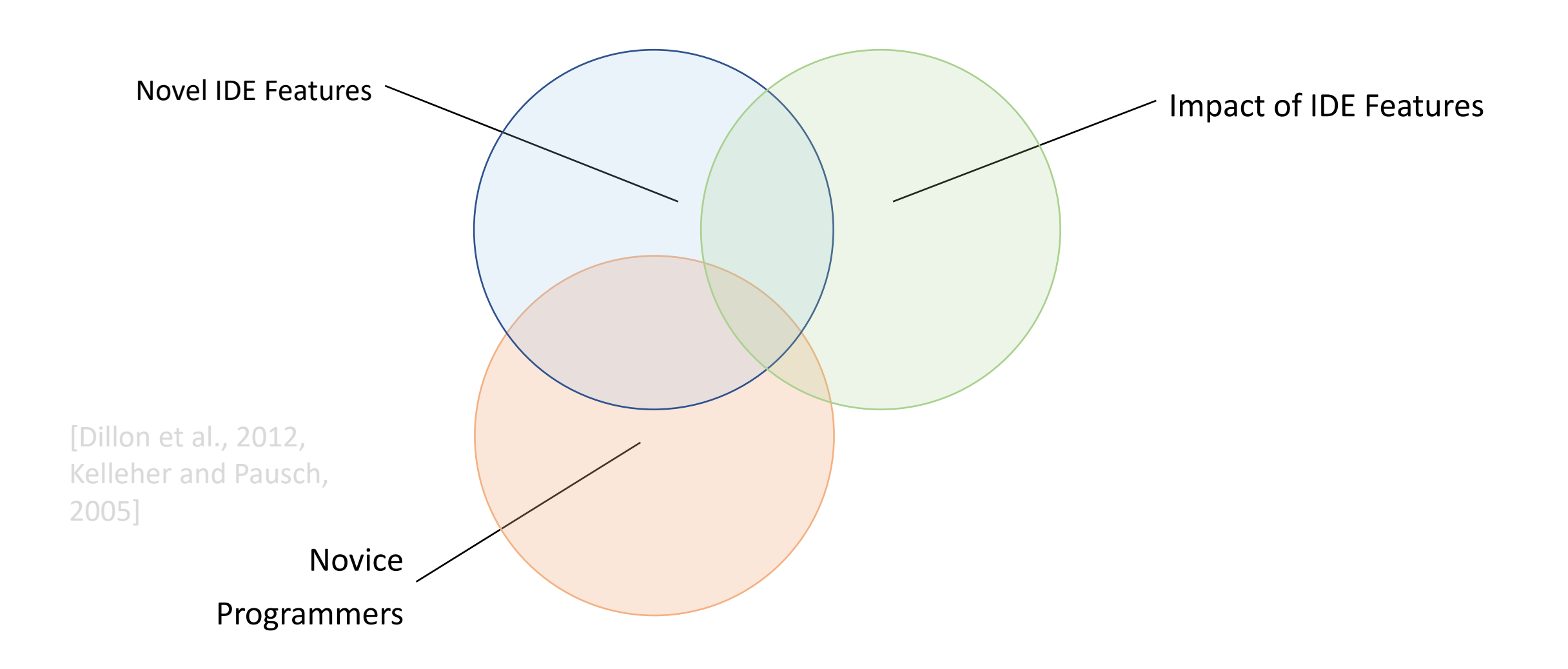

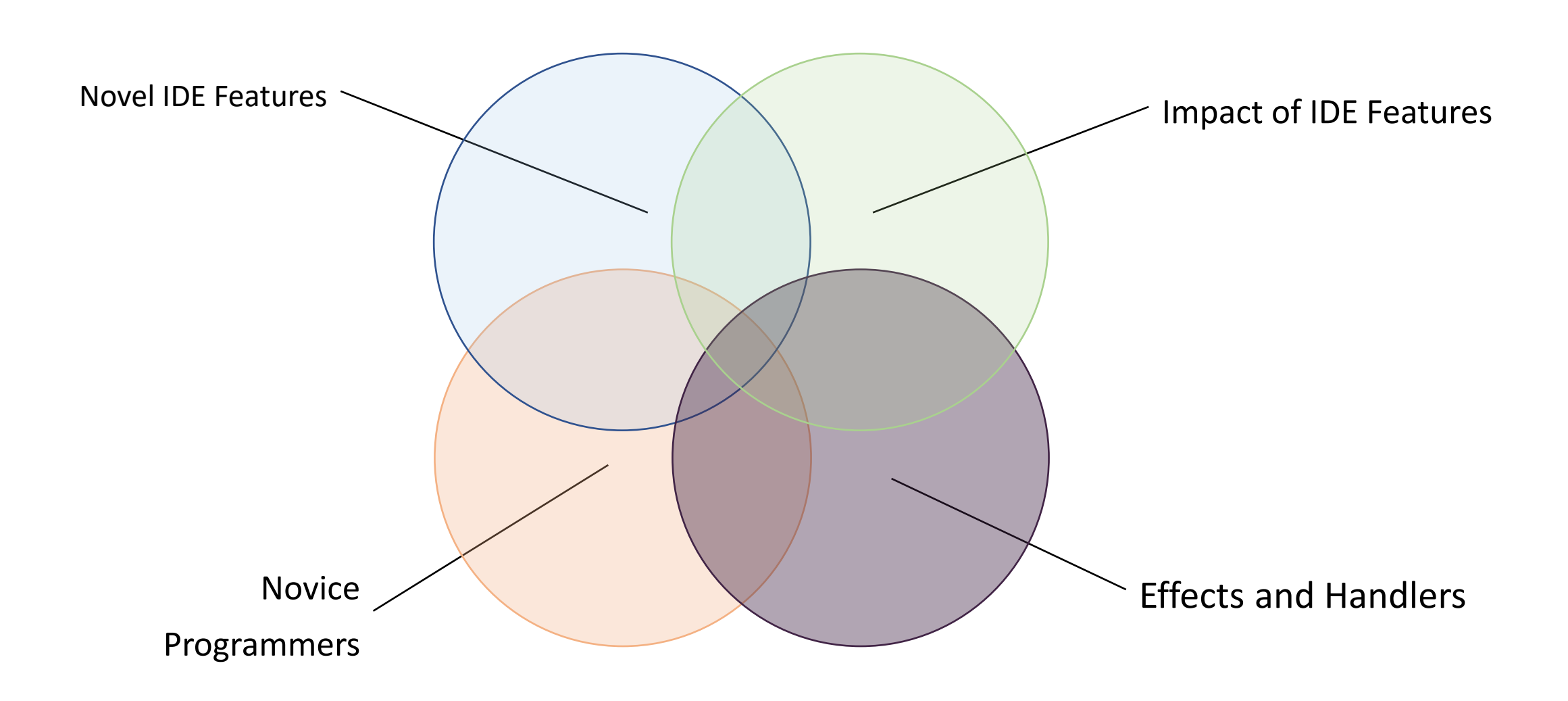

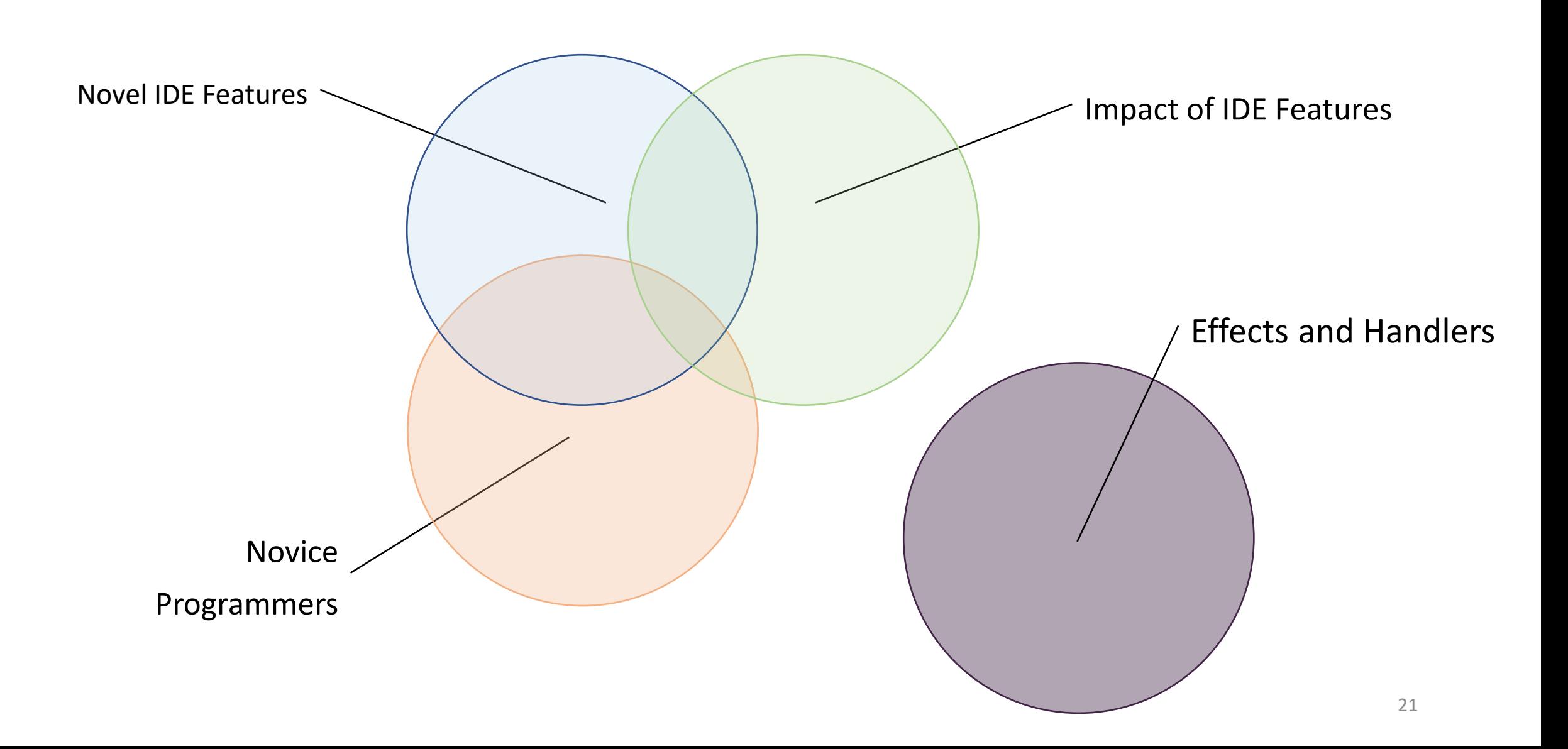

# IDE Support for Effects and Handlers

# Proposed features

-

```
What we see
import SomeModule/Functions
def main() = {
  someFunction("foo")
}
```

```
What we get
import SomeModule/Functions
def main() : String / { Logging } = {
  someFunction("foo")
}
```
# Demo

ba\_1.effekt

"the effect of static type systems is larger than often assumed, at least in comparison to code completion".

[Fischer and Hanenberg, 2015]

"Using types helps improve readability" of source code.

[Meyerovich and Rabkin, 2013]

### Implemented Features

```
Where does the Error effect come from?
```

```
def ex() : Int / { Fail, Next, Error, Flip } = {
    or {
        accept("do");
        commit {
            accept("foo");
             0;
        }
    } {
        accept("do");
        accept("bar");
        1
    }
}
```
# Demo

ba\_2.effekt

#### Similarity to jump-to-definition and find-usage.

# Navigation in code: considered a frequently occurring aspect of programming, seen as an important skill of a programmer.

[Murphy et al., 2006, Jones and Burnett, 2007, Mader and Egyed, 2011]

#### Implemented Features

#### *Handle the Error effect*

```
def ex() : Int / { Fail, Next, Error, Flip } = {
    or
{
         accept
("do");
         commit
{
              accept
(
"foo
");
              0
;
         }
    } {
         accept
("do");
         accept
("bar");
         1
    }
}
```
# Demo

ba\_3.effekt

Similar to other code generating utilities:

#### auto-completion, refactoring tools, code snippet insertion.

[Murphy et al., 2006, Robbes and Lanza, 2008]

Lack of syntactical knowledge and coding errors: source of frustration among programmers.

[Rodrigo and Baker, 2009, Ford and Parnin, 2015]

```
Outlined Features
```

```
What is storeInCloud?
```

```
import Abstractions/Storage
```

```
def main() = {
  storeInCloud("foo")
}
```

```
What is storeInCloud?
```
import **Abstractions**/**Storage**

```
def main() = {
  storeInCloud("foo")
}
```
*An effect operation!*

```
import Abstractions/Storage
```

```
def main() : Int / { Storage } = {
  (Storage => Storage.storeInCloud("foo"))
}
```
*What code requires the Logging effect?*

```
def main() = {
    try {
        foo(42);
        bar(23){
            p => baz(p)
        }
    } with Logging {
        def logMessage(s) = resume(s)
    } with Error {
        def fail() = logMessage("Aborting!")
    }
}
```
}

```
foo and baz require the Logging effect
```

```
def main() = {
    try {
        foo(42)(Logging, Error);
        bar(23)(Error){
            p => baz(p)(Logging)
        }
    } with Logging {
        def logMessage(s) = resume(s)
    } with Error {
        def fail() = logMessage("Aborting!")
    }
```
Secondary information in source code?

Code comments since 1960s.

[Sammet, 1978]

Natural language embedded in code:

source of misinterpretation.

[Van De Vanter, 2002]

}

*How would one utilise these effects ?*

```
effect Logging
{
  def logString
(
s: String) : String
}
effect State
{
 def get() : Int
  def put
(
n : Int) : Unit
}
effect Magic
{
    def wizard() : rabbit
    def hat
(
r: rabbit) : Unit
```

```
What is the Magic effect?
```

```
effect Magic {
    def wizard() : rabbit
    def hat(r: rabbit) : Unit
}
```

```
What is the Magic effect?
effect Magic {
    def wizard() : rabbit
    def hat(r: rabbit) : Unit
}
```
## An IDE could list available handler implementations

*It's just an analogy to the State effect*

```
def magicShow { prog: Unit / Magic } = {
    var
s = rabbit
(
0);
    try
{
        prog()
    } with Magic
{
         def wizard() = resume(s)
         def hat(r) = {
             s = r;resume(())
         }
    }s
}
```
Exemplary code:

#### considered helpful during programming

[Zagalsky et al.,2012, Nasehi et al., 2012]

Reading / understanding of foreign source code:

crucial aspect of software development

[Raymond, 1991, Busjahn and Schulte, 2013, Busjahn et al., 2014]

```
You finished developing a library
```

```
effect logging
{
  def logResult
[
A](
s: 
A) : 
A
}
effect async
{
  def fetch
(
s: String) : String
}
def add
(
a: Int, 
b: Int) = {
  val res = a + b;
  logResult
(res
)
}
def someLibraryFunction() = {
  try
{
     add
(23, 42
)
  } with logging
{
     def logResult
(
s) = {
       println
(
"Logging result: " ++ 
s
.show);
       resume
(
s);
     }
  };
}
```
#### *You finished developing a library*

```
effect logging {
  def logResult[A](s: A) : A
}
effect async {
  def fetch(s: String) : String
}
def add(a: Int, b: Int) = {
  val res = a + b;
  logResult(res)
}
def someLibraryFunction() = {
  try {
    add(23, 42)
  } with logging {
    def logResult(s) = {
      println("Logging result: " ++ s.show);
      resume(s);
    }
  };
}
```
But you were lazy:

No function is

explicitly typed.

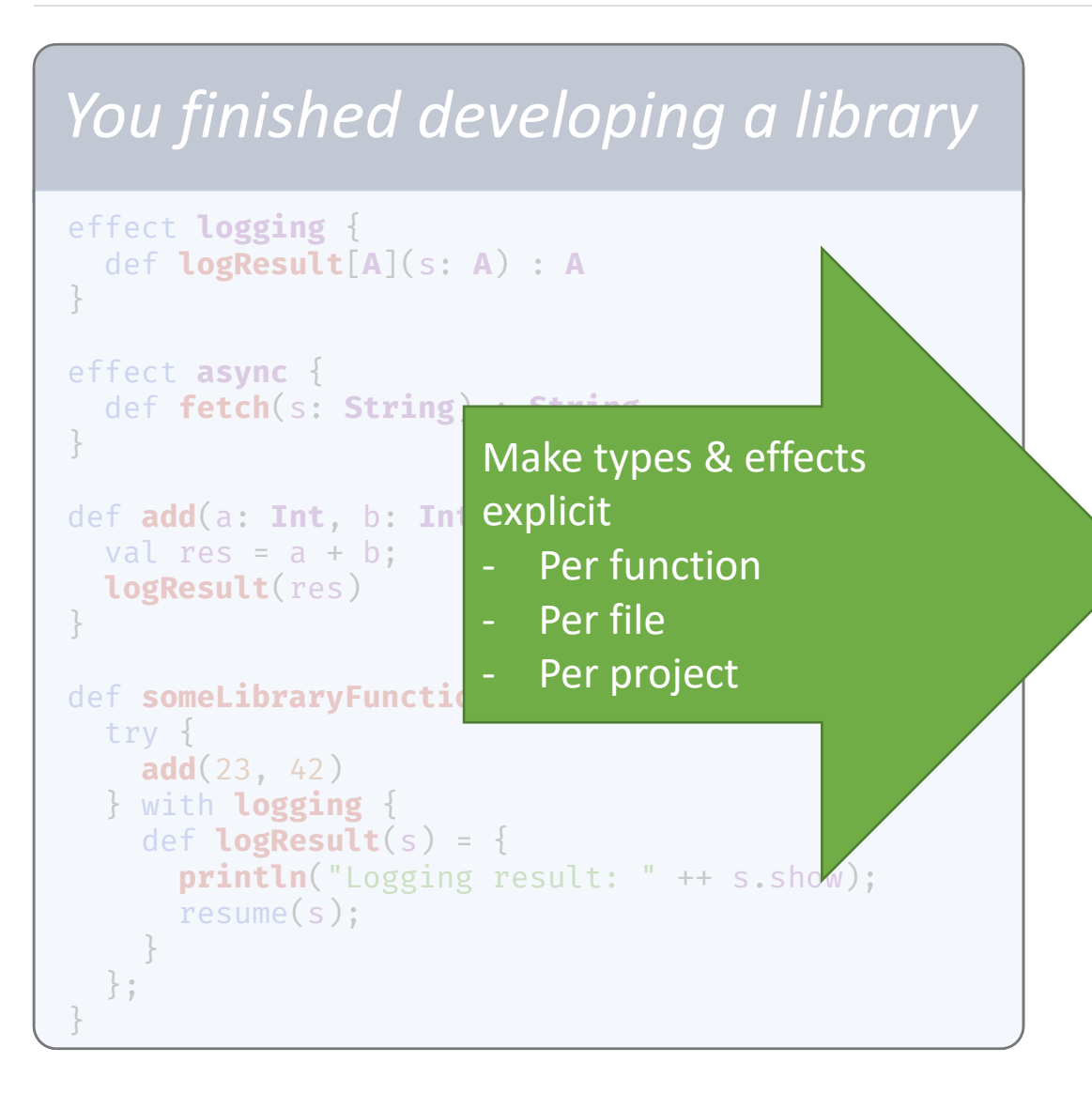

#### *You finished developing a library*

```
effect logging {
  def logResult[A](s: A) : A
}
effect async {
  def fetch(s: String) : String
}
def add(a: Int, b: Int) : Int / logging = {
  val res = a + b;
 logResult(res)
}
def someLibraryFunction() : Int / Console = {
  try {
    add(23, 42)
  } with logging {
    def logResult(s) = {
      println("Logging result: " ++ s.show);
      resume(s);
    }
 };
}
```
Dynamic and static typing both offer benefits.

#### They may co-exist in programming languages.

[Meijer and Drayton, 2004].

#### Metals<sup>1</sup> language server for Scala:

"insert type annotation" adds explicit typing to implicitly typed expression.

- Effects and handlers allow for novel IDE features
- These features could help in reasoning about and programming with effects and handlers
- Further research is needed to estimate the usefulness of presented features

# Thank you!

#### References

[Beelders and du Plessis, 2016] Beelders, T. and du Plessis, J.-P. (2016). The influence of syntax highlighting on scanning and reading behaviour for source code. In Proceedings of the Annual Conference of the South African Institute of Computer Scientists and Information Technologists, pages 1–10.

[Brachthäuser et al., 2020] Brachthäuser, J. I., Schuster, P., and Ostermann, K.(2020). Effekt: Lightweight effect polymorphism for handlers. Technical report, Technical Report. University of Tübingen, Germany.

[Busjahn et al., 2014] Busjahn, T., Bednarik, R., and Schulte, C. (2014). What in-fluences dwell time during source code reading? analysis of element type and frequency as factors. In Proceedings of the Symposium on Eye Tracking Research and Applications, pages 335–338.

[Busjahn and Schulte, 2013] Busjahn, T. and Schulte, C. (2013). The use of code reading in teaching programming. In Proceedings of the 13th Koli Calling international conference on computing education research, pages 3–11.

[Dillon et al., 2012] Dillon, E., Anderson, M., and Brown, M. (2012). Comparing feature assistance between programming environments and their" effect" on novice programmers. Journal of Computing Sciences in Colleges, 27(5):69–77.

[Fan et al., 2019] Fan, H., Li, K., Li, X., Song, T., Zhang, W., Shi, Y., and Du, B.(2019). Covscode: A novel real-time collaborative programming environment for lightweight ide. Applied Sciences, 9(21).

[Fischer and Hanenberg, 2015] Fischer, L. and Hanenberg, S. (2015). An empirical investigation of the effects of type systems and code completion on api usability using typescript and javascript in ms visual studio. ACM SIGPLAN Notices,51(2):154–167.

[Ford and Parnin, 2015]Ford, D. and Parnin, C. (2015). Exploring causes of frustration for software developers. In2015 IEEE/ACM 8th International Workshop on Cooperative and Human Aspects of Software Engineering, pages 115–116. IEEE.

[Hannebauer et al., 2018] Hannebauer, C., Hesenius, M., and Gruhn, V. (2018). Does syntax highlighting help programming novices? Empirical Software Engineering,23(5):2795–2828.

[Jones and Burnett, 2007]Jones, S. J. and Burnett, G. E. (2007). Spatial skills and navigation of source code.ACM SIGCSE Bulletin, 39(3):231–235.

[Kelleher and Pausch, 2005] Kelleher, C. and Pausch, R. (2005). Lowering the barriers to programming: A taxonomy of programming environments and languages for novice programmers. ACM Comput. Surv., 37(2):83–137.

[Mader and Egyed, 2011]Mader, P. and Egyed, A. (2011). Do software engineers benefit from source code navigation with traceability? – an experiment in software change management. In Proceedings of the 2011 26th IEEE/ACM International Conference on Automated Software Engineering, ASE '11, page 444–447, USA. IEEE Computer Society.

[Meijer and Drayton, 2004] Meijer, E. and Drayton, P. (2004). Static typing wherepossible, dynamic typing when needed: The end of the cold war between programming languages. Citeseer.

#### References

[Meyerovich and Rabkin, 2013] Meyerovich, L. A. and Rabkin, A. S. (2013). Empiri-cal analysis of programming language adoption. SIGPLAN Not., 48(10):1–18.

[Murphy et al., 2006]Murphy, G. C., Kersten, M., and Findlater, L. (2006). How are java software developers using the elipse ide? IEEE software, 23(4):76–83.

[Nasehi et al., 2012] Nasehi, S. M., Sillito, J., Maurer, F., and Burns, C. (2012). What makes a good code example?: A study of programming q&a in stackoverflow.In2012 28th IEEE International Conference on Software Maintenance (ICSM), pages25–34. IEEE.

[Plotkin and Power, 2003] Plotkin, G. and Power, J. (2003).Algebraic operations and generic effects. Applied categorical structures, 11(1):69–94.

[Plotkin and Pretnar, 2009] Plotkin, G. and Pretnar, M. (2009).Handlers of algebraic effects. In European Symposium on Programming, pages 80–94. Springer

[Rask et al., 2021]Rask, J. K., Madsen, F. P., Battle, N., Macedo, H. D., and Larsen,P. G. (2021). Visual studio code vdm support. John Fitzgerald, Tomohiro Oda, and Hugo Daniel Macedo (Editors), page 35.

[Raymond, 1991]Raymond, D. R. (1991). Reading source code. In Proceedings of the1991 conference of the Centre for Advanced Studies on Collaborative research, pages3–16.

[Robbes and Lanza, 2008] Robbes, R. and Lanza, M. (2008). How program history can improve code completion. In2008 23rd IEEE/ACM International Conference on Automated Software Engineering, pages 317–326. IEEE.

[Rodrigo and Baker, 2009]Rodrigo, M. M. T. and Baker, R. S. (2009). Coarse-grained detection of student frustration in an introductory programming course. In Proceedings of the fifth international workshop on Computing education research workshop, pages 75–80.

[Sammet, 1978] Sammet, J. E. (1978). The early history of cobol. In History of Programming Languages, pages 199–243.

[Sarkar, 2015] Sarkar, A. (2015). The impact of syntax colouring on program com-prehension. In PPIG, page 8.

[Svyatkovskiy et al., 2019] Svyatkovskiy, A., Zhao, Y., Fu, S., and Sundaresan, N.(2019). Pythia: Ai-assisted code completion system. In Proceedings of the 25th ACMSIGKDD International Conference on Knowledge Discovery amp; Data Mining, KDD'19, page 2727–2735, New York, NY, USA. Association for Computing Machinery.

[Van De Vanter, 2002] Van De Vanter, M. L. (2002). The documentary structure of source code. Information and Software Technology, 44(13):767–782. Special Issue onSource Code Analysis and Manipulation (SCAM)

[Zagalsky et al., 2012] Zagalsky, A., Barzilay, O., and Yehudai, A. (2012). Example overflow: Using social media for code recommendation. In2012 Third International Workshop on Recommendation Systems for Software Engineering (RSSE), pages 38–42.IEEE.